## **国立大学法人等職員統一採用試験受験申込チェックリスト**

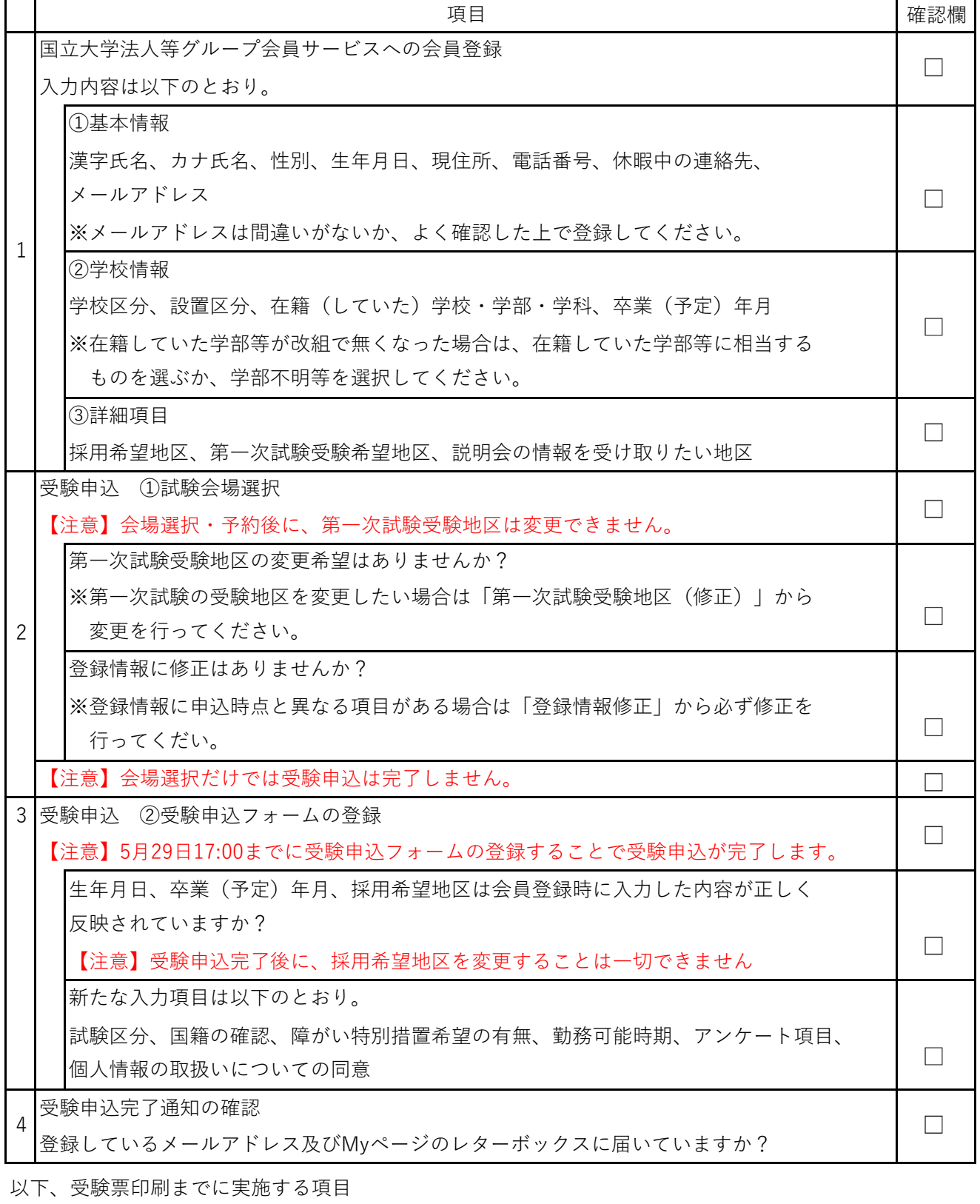

顔写真のアップロード 5  $\hfill \square$ 写真の縦と横の比は4:3に近く、ファイルサイズは4MB以下になっていますか?